# **Combination Editing**

### What are Combo Edits and how will they affect you?

A Combo Edit is an UTShare system rule that is put into place to do one of two things: (1) require specific information on a transaction (i.e., require a function code on an expense); or (2) disallow certain information (i.e., disallow use of an account number when using a certain fund).

### What UTShare transactions will be affected by Combo Edits?

This change affects <u>all</u> modules; therefore, if you get an error that references a combo edit rule, our PeopleSoft configuration requires that you fix the error before the transaction can be saved.

#### How do I know if I have a Combo Edit error? What will it look like?

Here is an example of an error message that you may get on a combo edit message for an AP voucher. The error message will appear differently depending on the module, but the rule will always be referenced:

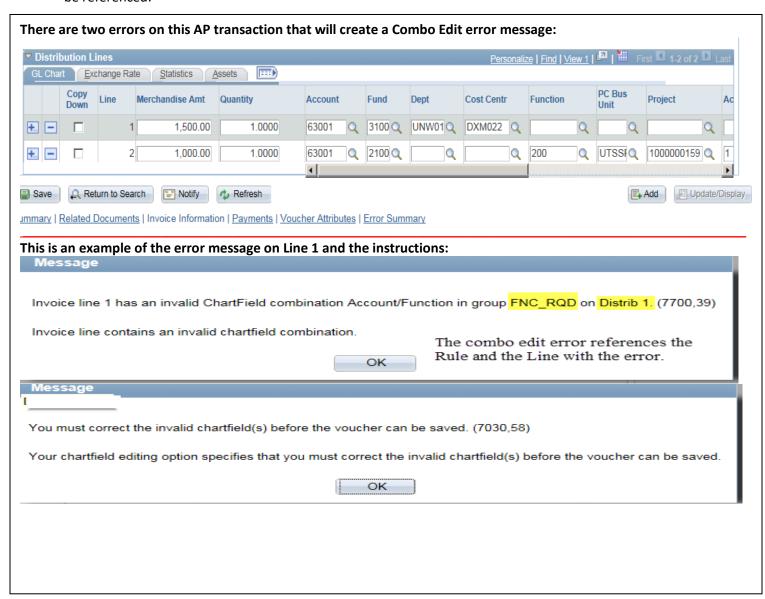

Once you correct the initial error and save, if there are any additional Combo Edit errors, they will display one at a time:

Message

Invoice line 1 has an invalid ChartField combination Account/Department in group DEPT\_REQ on Distrib 2. (7700,39)

# What are the specific Combo Edit rules? How will I know what to fix?

Each Combo Edit error will reference a specific rule. The rules are listed below. An example of an error is included in the screenshot above.

| Rule       | What Causes this Error                                                                                                    | How To Fix                                                                                                    |
|------------|----------------------------------------------------------------------------------------------------|----------------------------------------------------------------------------------------------------|
| ACC_FUND_V | There are two possible causes:  A) A depreciation account has been used with an incorrect fund.  B) This relates to specific balance sheet receivable accounts. These receivable accounts are tied to specific sponsored program fund groups. | A) Departments should never use depreciation accounts; to correct, please enter a different account number.  B) Departments should never use accounts receivable accounts; to correct, please enter a different account number. |
| AFFIL_RQD  | Specific accounts (Due To/From Components and ComponentTransfers) require the use of an Affiliate code within the chartfield.                                                                                                    | Departments should never use an account that requires an affiliate; to correct, please enter a different account number.                                                                                                    |
| CAP_INT    | Capitalized interest can be only used with specific funds.                                                                                                    | Department should never use a capitalized interest account; to correct, please enter a different account number.                                                                                                    |
| DEPT_REQ   | A department is always required on revenue and expense transactions.                                                                                                    | The department is missing. Please use a speedtype wherever possible to avoid this error. If a speedtype can't be used for the particular transaction, please add the department.                                                |
| FNDAFF_ACT | Specific accounts (Due To/From Other Funds and Intrafund Transfers) require the use of a Fund Affiliate code within the chartfield.                                                                                                    | Departments should never use an account that requires a fund affiliate; please enter a different account number.                                                                                                    |
| FNC_RQD    | A Function (or NACUBO Code) is required on all revenues or expenses.                                                                                                    | The function is missing. Please use a speedtype wherever possible to avoid this error. If a speedtype can't be used for the                                                                                                    |

|            |                                                                                                    | particular transaction, please add the function.                                                                                                    |
|------------|----------------------------------------------------------------------------------------------------|----------------------------------------------------------------------------------------------------|
| FND_RQD    | A Fund is required on all transactions.                                                                                              | The fund number is missing. Please use a speedtype wherever possible to avoid this error. If a speedtype can't be used for the particular transaction, please add the department.                                                                                                    |
| FUND_AFFIL | A specific fund affiliate code is required on all transactions using account 71330.                                                  | Departments should never use account 71330; to correct, please enter a different account number.                                                                                                    |
| FUN_9910   | Fund 9910 only allows use of balance sheet accounts.                                                                                 | Departments should never use fund 9910. Please use a speedtype or correct the fund number.                                                                                                    |
| GIFTS_OPER | Account 45100 (gifts for operations) is only valid on funds 5500 and 5600.                                                           | Either the cost center or the account needs to be changed. Gifts can only be reported in Gift or Endowment funds.                                                                                                    |
| GMUNALLOW  | Grant projects cannot use accounts 67102, 67717 or 67718.                                                                            | Departments cannot charge Social Club Dues or Late Payment Interest to a Grant Project; to correct, please enter a different account number.                                                                                                    |
| INV_SAL_WG | Salary, wage, and benefit accounts are not valid on<br>the following funds: Unexpended Plant,<br>Investment in Plant and Loan Funds. | Department should never use salary, wage or benefit accounts on transactions. However, when setting up appointments or processing hiring changes, make sure there are no appointments to these fund groups.                                                                                                    |
| PCARD      | The PCard default account must be changed.                                                                                           | Account 67660 is the default for all PCard transactions. That account is invalid and must be changed to the proper account for the expenditure.                                                                                                    |
| PROJ_FUNCT | Grant Projects are only valid with specific functions (NACUBO Code).                                                                 | If you get this error – you are using a grant project and you need to change the function. If you use your speedtype, you can avoid this error. Please use a speedtype or correct the fund number.                                                                                                    |
| RSFUN_PROJ | Funds 5100, 5200, 5300, and 5400 are only valid with a grant project ID.                                                             | If you get this error, you are either (1) using the incorrect fund with a grant project ID and should correct the fund; or (2) you are using this fund but are not using a grant project — correct to a cost center or change to a grant project. Please use a speedtype wherever possible to avoid this error. |
| SADONLYACT | These accounts are only to be used by UT System.                                                                                     | Departments should never use one of these accounts; please enter a different account number.                                                                                                    |
| SP_PRG_REV | Sponsored Program Revenue – Fed, State, Local or Private and Sponsored Program IDC are only valid with specific combinations.        | Sponsored Program Revenue is only valid for grant projects and specific funds. Sponsored Program Indirect Cost Revenue is only valid                                                                                                    |

|            |                                                                                                    | for fund 3100. If you receive this error, the account and project needs to be reviewed and a correction made either to the account, fund or project ID.                                                                                                    |
|------------|----------------------------------------------------------------------------------------------------|----------------------------------------------------------------------------------------------------|
| STATE_APRO | Balance in State Appropriation accounts and State Appropriation revenue is only valid on funds 2100 – 2200.                                                                                                    | Departments should not use State Appropriation balance sheet or revenue accounts; please enter a different account number.                                                                                                    |
| STUDNT_REC | There are two possible causes:  A) A student receivable balance sheet account has been used. These accounts are only valid for E&G, Designated, Auxiliary and Agency funds.  B) A tuition and fee revenue account has been used. Tuition and fee accounts are only valid for E&G, Designated and Auxiliary Funds. | <ul> <li>A) Departments should not use student receivable balance sheet accounts; please enter a different account number.</li> <li>B) Check the account you are using to make sure it is correct. These accounts should only be used for tuition and fees which are normally paid through Banner.</li> </ul> |

# **Further Questions?**

If you have any questions about combination edits after reading the materials, please email <a href="mailto:Accounting.Office@utsa.edu">Accounting.Office@utsa.edu</a>.